# Ad fontes

 $\rightarrow$  Eine Einführung in den Umgang mit Quellen im Archiv

→ Konzept vom Juni 2004 (überarbeitet Mai 2002)

 $\alpha$ 

# Inhalt

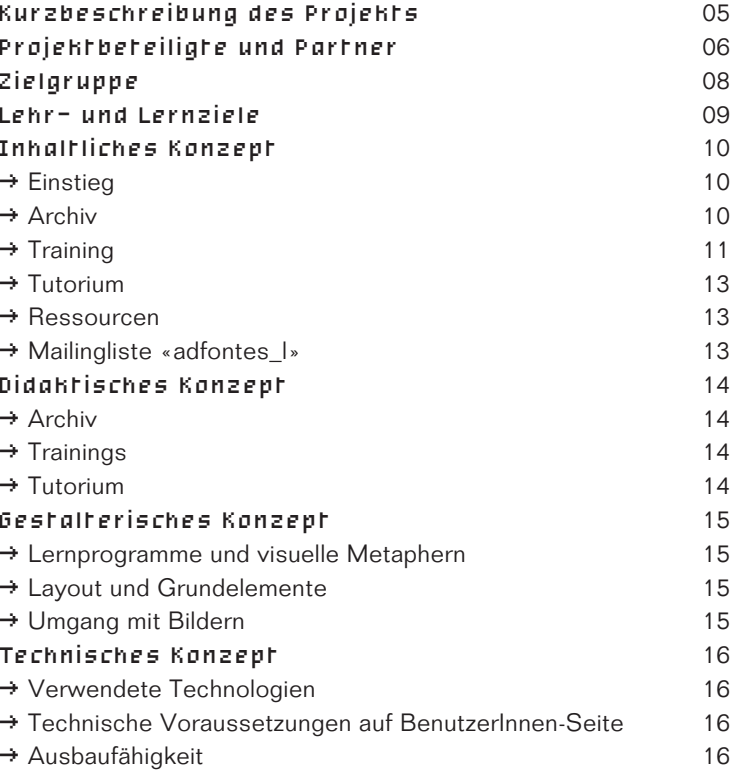

 $\alpha$ 

 $\bar{a}$ 

 $\alpha$ 

 $\sim$ 

 $\alpha$ 

# Hauptlernziel ist der selbständige Umgang mit handschriftlichen Quellen aus der Zeit vor 1800 und damit die Vorbereitung der Studierenden auf die eigenständige Benützung von Archivmaterial.

# Kurzbeschreibung des Projekts

«Ad fontes: Eine Einführung in den Umgang mit Quellen im Archiv» wird als Internet-Lernangebot für Studierende der Geschichte (und verwandter Fächer) realisiert. Es ist curricular in das Grund- und Hauptstudium eingebettet. Hauptlernziel ist der selbständige Umgang mit handschriftlichen Quellen aus der Zeit vor 1800 und damit die Vorbereitung der Studierenden auf die eigenständige Benützung von Archivmaterial. Insbesondere sollen das Lesen, Einordnen und Datieren von Handschriften sowie Grundlagen der Quellenauswertung vermittelt werden.

Es handelt sich hierbei um Kernkompetenzen, die für eigenständiges wissenschaftliches Arbeiten innerhalb der Geschichtswissenschaft unverzichtbar sind. Auch wer nicht selbst im Archiv forscht, benötigt die vermittelten Grundkenntnisse, um Editionen und ihre Einleitungen verstehen zu können.

Die Umsetzung erfolgt auf drei miteinander vernetzten Ebenen, die einen mehrdimensionalen Zugriff auf die Lerninhalte ermöglichen:

- > Archiv: Praxisnahe Aufgaben, die an die Lernziele heranführen und der Lernkontrolle dienen. Die Beispiele stammen aus dem Stiftsarchiv Einsiedeln, einem der bedeutendsten Privatarchive Europas mit Originalbeständen ab dem 10. Jahrhundert.
- $\rightarrow$  TRAINING: Hier können die wichtigsten Kompetenzen (z.B. Lesen, Datieren) gezielt eingeübt werden.
- $\rightarrow$  Tutorium: Anschauliche und knappe Darstellung des Grundwissens, das zur Lösung und Bearbeitung der Aufgaben notwendig ist, also für einen Archivbesuch benötigt wird.
- > Die Ressourcen liefern weitere Informationen zu bestimmten Themen (z.B. Tabellen, weiterführende Literaturhinweise und externe Links). Das Glossar erklärt die wichtigsten Begriffe.

# Projektbeteiligte und Partner

#### Projektverantwortlicher

#### Projektleitung

å Prof. Dr. Roger Sablonier, Historisches Seminar der Universität Zürich, Allgemeine Geschichte, Geschichte des Mittelalters, Schweizergeschichte, Wirtschafts- und Sozialgeschichte, Historische Hilfswissenschaften

å Andreas Kränzle, M.A., Mitarbeiter 90% Redaktion, Evaluation

wissenschaftlicher  $\rightarrow$  Konzeption, Koordination, Drehbuch, Bild- und Materialbeschaffung,

#### Projektmitarbeitende an der Uni Zürich

**h** cand. phil. Sara Galle,

Assistentin ohne Abschluss 60%

- $\rightarrow$  Planung, Koordination, Drehbuch, Bild- und Materialbeschaffung, Redaktion, Evaluation
- å cand phil. Stefan Kwasnitza, Assistent ohne Abschluss 30%
- $\rightarrow$  Planung, Koordination, Drehbuch, Bild- und Materialbeschaffung, Redaktion, Evaluation

#### Projektverwaltung

**h** lic. phil. Doris Klee, Universität Zürich

#### Technische Realisierung

**↑** lic. phil. Gerold Ritter, e-hist Zürich

 $\rightarrow$  Programmierung, Konzeption, Webmaster, Beratung

#### Gestaltung **R** Yves Sablonier, Zürich

#### Fotografien

å Andrea Good, Zürich å Rainer Wolfsberger, Zürich

#### Zeichnungen

å Prof. Dr. Albert Hauser, Wädenswil

- Kooperationspartner an der Universität Zürich å Kompetenzzentrum «Zürcher Mediävistik» an der Universität Zürich å Teilnehmende des Wirtschaftsquellen-Seminars SS 2001 å Teilnehmende des Schriftlichkeits-Seminars WS 2001 / 2002 å Teilnehmende des Kolloquiums «Ad fontes» SS 2002 **h** Dr. Peter Hassler, Universität Zürich **b** Dr. Regula Schmid, Universität Zürich å Dr. Martina Stercken, Universität Zürich **h** lic. phil. Michael Jucker,
	- Universität Zürich

**h** cand. phil. Walter Bersorger, Universität Zürich **h** cand. phil. Edwin Hof, Universität Zürich å cand. phil. Joni Kreutner, Universität Zürich **h** cand. phil. Anita Schicker, Universität Zürich å weitere Mitglieder des Mittelbaus und Studierende des Historischen Seminars der Universität Zürich

#### Kooperationspartner ausserhalb

#### der Universität Zürich

- å P. Dr. Joachim Salzgeber, OSB, Stiftsarchiv Einsiedeln
- **h** lic. phil. Andreas Meyerhans, Universität Zürich / Stiftsarchiv Einsiedeln
- å P. Dr. Odo Lang, OSB, Stiftsbibliothek Einsiedeln
- **F**I Dr. Meinrad Suter, Staatsarchiv Zürich
- å Dr. Gregor Egloff, Staatsarchiv Luzern

å Dr. Katja Hürlimann, ETH Zürich

**FI Dr. Thomas Meier, Universität** Zürich / Beratungsstelle für Landesgeschichte, Zug

# Zielgruppe

#### Das Lernangebot richtet sich an alle Studierenden der Geschichte im Grundstudium oder zu Beginn des

Hauptstudiums. Da einzelne Module gezielte Vertiefungen und Übungen zu bestimmten Kompetenzen anbieten, ist «Ad fontes» aber auch als «Dauerbegleiter» während des gesamten Geschichtsstudiums gedacht.

Das Vorwissen hängt vom individuellen Interesse, der allgemeinen Schulbildung und den besuchten Proseminaren ab. Die Zielgruppe ist auch hinsichtlich ihrer Lerngewohnheiten heterogen zusammengesetzt. «Ad fontes» ist nicht als obligatorische Lehrveranstaltung gedacht, weshalb für die Zielgruppe von intrinsischer Motivation ausgegangen werden kann – jedenfalls entspricht das unserer Erfahrung.

Die meisten Studierenden haben einen privaten Zugang zu einem PC mit Internetanschluss (in Zürich ca. 90%). Der Umgang mit dem Internet kann vorausgesetzt werden. Die Bedienung ist für durchschnittlich versierte ComputeranwenderInnen einfach und problemlos verständlich.

### Lehr- und Lernziele

Im Vordergrund steht nicht die Vermittlung von deklarativem Wissen oder Faktenwissen, sondern die selbstständige Erarbeitung von konzeptuellem und prozeduralem Wissen, Metawissen und Kompetenzen (Fähigkeiten und Fertigkeiten). Es geht also vorrangig um «knowing how» und «know how», nicht um «knowing that».

Die Studierenden sollen in der Lage sein, mit handschriftlichem Quellenmaterial adäquat umzugehen. Sie sollten:

- > Dokumente in einem Archiv finden können (bzw. die Informationsmöglichkeiten kennen, die hierfür zur Verfügung stehen);
- $\rightarrow$  Handschriften des 13. bis 18. Jahrhunderts lesen, transkribieren, datieren und beschreiben können;
- > Grundsätze und Probleme wissenschaftlicher, kritischer Editionen verstehen;
- → die wesentlichen Hilfsmittel bei der Arbeit mit handschriftlichen Quellen kennen und einsetzen können;
- $\rightarrow$  ihre Fähigkeit verbessern, Quellen in ihrem Aussagewert in Bezug auf eine bestimmte Fragestellung einordnen können;
- > mit der grundlegenden Fachterminologie vertraut gemacht werden, so dass sie keine Schwierigkeiten haben, wissenschaftliche Literatur (im Bereich der Forschung, die mit Handschriften arbeitet) sowie Editionen und ihre Einleitungen zu verstehen;
- > über Kenntnisse weiterer Informationsquellen verfügen und diese benutzen können (insbesondere dort, wo der Lehrgang Probleme nur anspricht, sie aber nicht vertieft z.B. bei Siegeln, Wappen, Wasserzeichen).

# Inhaltliches Konzept

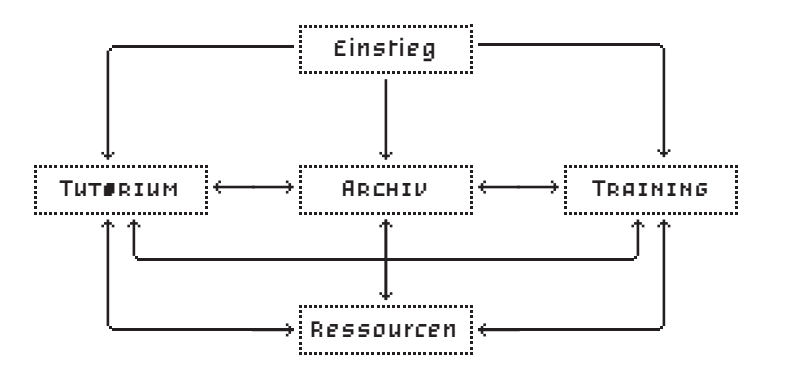

#### Einstieg

Begrüssung, Aufmerksamkeit wecken (Bilder aus dem Einsiedler Archiv, Archivführung in Einsiedeln), Erläuterung der Lernziele (Definition, Situierung und Praxisbezug), Erklärungen zu Funktionalitäten und Struktur des Lernprogramms. Umfang: ca. 20 Bildschirme

#### Archiv

5 übergreifende Aufgaben (Bearbeitungsdauer variiert nach Vorkenntnissen zwischen 2 und 4 Stunden pro Aufgabe) zu verschiedenen Schwerpunkten. Die Aufgaben sind sequenziell zu bearbeiten.

Eine ARCHIV-Aufgabe umfasst ca. 15 Unteraufgaben. Die Unteraufgaben sind jeweils auf 3 Bildschirme verteilt: eine Einleitung zur Aufgabe (Problemerläuterung), die eigentliche Aufgabe (Interaktivität) mit Eingabe und Prüfung der Lösung und ein Feedbackbildschirm, der die (richtige) Eingabe bewertet bzw. kommentiert und in einen weiteren Zusammenhang stellt. Als Hilfe gibt es kontextsensitive Links zum TuTFRIUM und Glossar, ausserdem spezielle Tipps zur Lösung der jeweiligen Unteraufgaben. Die für die Lösung notwendigen Ressourcen (z.B. Datierungstabellen) können jederzeit abgerufen werden. Umfang: ca. 200 Bildschirme

#### **TRAINING**

Das TRAINING besteht aus verschiedenen Modulen, in denen spezifische Kompetenzen gezielt eingeübt werden können. Einige Beispiele sollen hier näher erläutert werden:

- > Handschriften lesen: Die Studierenden können gezielt bestimmte Schriften (nach Zeit, Typ und Schwierigkeitsgrad) auswählen und üben. Eine Einstiegsseite erläutert die Quellengattung und den Inhalt des Textes, eine Feedbackseite kommentiert den Text und erleichtert das Verstehen. Kontextsensitive Tipps zu schwierigen Textstellen und Auflösungen einzelner Wörtern erleichtern dieses Training für AnfängerInnen: Wer an einer bestimmten Textstelle hängen bleibt, muss nicht abbrechen. Die Studierenden können ihre Eingabe jederzeit prüfen lassen.
- > Datierungen auflösen: Vormoderne Dokumente sind oft schwierig zu datieren, denn die Zeitangaben unterscheiden sich von den heutigen. In diesem Modul können die Studierenden die Umrechnung in heutige Zeitangaben einüben. Zunächst gibt es Aufgaben, die Schritt für Schritt die Auflösung mittelalterlicher und frühneuzeitlicher Datierungen erläutern, dann aber auch solche, bei denen die Studierenden selbstständig ganze Datierungen auflösen. Die notwendigen Datierungstabellen stehen in den Ressourcen zur Verfügung und orientieren sich am «Grotefend», dem Standardwerk für die Auflösung von Datierungen. Die angeeignete Kompetenz ist deshalb auch ausserhalb von «Ad fontes» anwendbar.
- $\rightarrow$  Schriften zeitlich einordnen / Quellentyp bestimmen: Diese beiden Trainings sind als Quiz konzipiert. Die Studierenden sollen in der Lage sein, im Archiv schnell erkennen zu können, worum es sich bei einem bestimmten Dokument handelt. Das erhöht die Orientierungssicherheit und macht die Quellensichtung im Archiv effizienter. Das Feedback zu den Eingaben wird genutzt, um das Wissen über Schriftarten und Quellentypen zu vertiefen.
- $\rightarrow$  Rechnungen prüfen: Hier wird das Rechnen mit mittelalterlichen Mass- und Münzangaben geübt. Die Fähigkeit, mit Massangaben zu rechnen, ist insbesondere für die Auswertung von Wirtschafts- und Verwaltungsquellen wichtig, die in den Archiven einen grossen Teil der Gesamtüberlieferung ausmachen.
- > Kreuzworträtsel: Mit Kreuzworträtseln können die Studierenden den Lernerfolg in Bezug auf die Fachterminologie testen. Diese ist für das Verständnis von wissenschaftlichen Publikationen besonders wichtig.

Als Hilfe gibt es in allen Trainings-Aufgaben kontextsensitive Links zum Tutorium und zu den Ressourcen. Umfang: ca. 200 Bildschirme

# Die Umsetzung erfolgt auf drei miteinander vernetzten Ebenen, die einen mehrdimensionalen Zugriff auf die Lerninhalte ermöglichen.

#### **Tutorium**

Das Tutorium ist hierarchisch gegliedert und als Hypertext (mit Bildern und anschaulichen Grafiken sowie sparsamer interner Verlinkung) realisiert. Der Aufbau orientiert sich am idealtypischen Verlauf eines Archivbesuchs und präsentiert die wesentlichen Inhalte des Lernangebots (Inhaltsseite der Lernziele).

Die Auswahl der Inhalte erfolgt vor allem im Hinblick auf den Praxisbezug im Archiv:

- > Dokumente finden
- > Schriften lesen
- $\rightarrow$  Handschriften beschreiben
- $\rightarrow$  Zahlen entziffern
- $\rightarrow$  Datierungen auflösen
- **→ Ouellen erschliessen**
- > Quellen auswerten

Vertiefungs- und Übungsmöglichkeiten bieten die Links zum Archiv, zum Training und den Ressourcen.

Umfang: ca. 200 Bildschirme

#### Ressourcen

#### Die Ressourcen enthalten die für die Lösung der Aufgaben notwendigen Materialien:

- → Tabellen für Datierungen, Tabellen zur Archivordnung, Tabellen zu Abkürzungen von Massen, Münzen und Gewichten
- > Kommentierte Literatur- und Linklisten
- → PDFs zum Ausdrucken (etwa Checkliste für den Archivbesuch, Transkriptionsregeln usw.)
- $\rightarrow$  Grafiken
- > Hilfestellung zum Programm
- → Das Glossar ist eine Datenbank, in der die Fachterminologie erläutert wird. Die Begriffe sind in den Texten von «Ad fontes» gekennzeichnet und können jederzeit als Popup
- abgerufen werden.
- Umfang: ca. 200 Einträge.
- Umfang: ca. 100 Bildschirme

#### MAILINGLISTE «ADFONTES L»

Parallel zum Lernangebot «Ad fontes» ist eine Mailingliste (adfontes\_l) eingerichtet worden, die den wissenschaftlichen Austausch zwischen Dozierenden, Studierenden und auswärtigen Fachleuten intensiviert.

### Didaktisches Konzept

Entsprechend der heterogenen Zusammensetzung der Zielgruppe wurde eine offene, erweiterungsfähige Struktur des Lernangebots gewählt, so dass dieses flexibel genutzt werden kann. Die verschiedenen Module orientieren sich an den unterschiedlichen Bedürfnissen der Studierenden:

#### Archiv

Das Archiv besteht aus grösseren Lerneinheiten, die sequenziell zu absolvieren sind. Sie sind stark geführt und bestehen aus realitätsnahen Aufgaben, zu deren Lösung die verschiedenen im Archiv benötigten Kompetenzen kombiniert eingesetzt werden müssen. AnfängerInnen werden hier an die Lernziele herangeführt. Fortgeschrittene nutzen diese Aufgaben als Lernkontrolle und Vertiefung bestimmter Lerninhalte an konkreten Beispielen. Dies betrifft insbesondere die Möglichkeiten der Quellenkritik und Quellenauswertung. Ohne den Archiv-Teil verlassen zu müssen, können zu den Unteraufgaben spezielle Tipps abgefragt werden. Ausserdem ist es jederzeit möglich, das Tutorium kontextsensitiv abzurufen und dort die Grundlagen für eine bestimmte Teilaufgabe nachzulesen. Die Aufgaben haben einen unterschiedlichen Schwierigkeitsgrad.

#### **TRAININGS**

Hier können Fähigkeiten gezielt eingeübt werden. Es werden kurze, auf eine bestimmte Kompetenz zielende Module angeboten, mit denen die Studierenden genau das üben können, was sie für ihre Arbeit brauchen (etwa Schriften einer bestimmten Zeit lesen, Datierungen auflösen, Rechnen mit mittelalterlichen Massangaben). Die Aufgaben sind unterschiedlich schwer. Zudem bieten geführte Aufgaben die Möglichkeit, in das Thema einzusteigen. Nichtgeführte Aufgaben ermöglichen die Lernkontrolle.

#### Tutorium

Das Tutorium repräsentiert die Inhaltsseite der Lernziele. Es ist hierarchisch-logisch gegliedert, besteht aus Text und Bild und ist sparsam mit Querverweisen (internen Links) durchsetzt. AnfängerInnen können sich darüber informieren, was sie lernen können. Fortgeschrittenen dient das Tutorium zum Nachlesen und Nachschlagen. Das Tutorium enthält Links zu entsprechenden Trainings- und Archiv-Aufgaben, wo das gerade Gelesene jederzeit praktisch angewandt und vertieft werden kann. Der Lernweg wird in «Ad fontes» durch die Studierenden selbst bestimmt und kontrolliert. Die flexible Lernumgebung und die unterschiedliche Struktur der drei Teile (Archiv, Training, Tut orium) unterstützen exploratives Lernen (research driven acquisition). Die Studierenden können ihre Kompetenzen nach individuellen Interessen dort erweitern, vertiefen und üben, wo sie selbst den grössten Nutzen sehen.

# Gestalterisches Konzept

#### Lernprogramme und visuelle Metaphern

Sinnvoll eingesetzt, wirken visuelle Metaphern unterstützend für den Lernerfolg. Allerdings reichen für das Gefühl «sich in einem Archiv zu befinden» einige formale Andeutungen wie zum Beispiel die Wahl der Farben oder Formelemente wie die «Register», über welche die Orientierung im gesamten Programm funktioniert. So stehen von Beginn weg die Archivalien im Vordergund. Damit das Programm als «Programm» erscheint (und nicht als «einfache Internet-Infoseite»), ist das Layout in sehr kompakter Form gestaltet. Dies schafft Identifikation und ermöglicht die Arbeit mit klar strukturierten Elementen, welche einerseits die Produktion vereinfachen und andererseits bei den Benützer-Innen die Wiederkennbarkeit sichern helfen.

#### Layout und Grundelemente

Die Gestaltung basiert darauf, dass mit grossen Textmengen in kleinen Einheiten umgegangen werden muss. Ergonomische Grundsätze wurden stark gewichtet, da im inhaltlichen Konzept von einer hohen Verweildauer ausgegangen wird. Die Anzahl der verwendeten Farben ist reduziert, die Farbwahl unterstützt den Lesefluss und das kompakte Layout mit immer wiederkehrenden Elementen. Bei grösseren Informationsmengen dehnt sich das Layout nach unten aus.

Mit den Navigationstasten und dem Navigationsbalken oberhalb der Seiten wird einerseits eine einfache Navigationsmöglichkeit angeboten, andererseits sind so auch immer die gesamten Inhalte eines Kapitels anwählbar und der Umfang ersichtlich.

Die technischen Rahmenbedingungen auf dem Internet schränken die Auswahl der Schriften stark ein. Die Schriftgrösse und die Schriftart (Verdana) sind der optimalen Lesbarkeit auf dem zur Verfügung stehenden Raum angepasst. Das zweispaltige Layout ermöglicht optimale Texteinheiten.

#### Umgang mit Bildern

Schriftdokumente auf dem Bildschirm abzubilden ist äusserst heikel. Auch bei qualitativ hochstehendem Ausgangsmaterial muss oft zu Gunsten einer optimalen Lesbarkeit auf originalgetreue Farbabbildungen verzichtet werden. Der Eindruck, mit authentischen Lernmaterialien zu arbeiten, sollte aber nicht beeinträchtigt sein. Eine Vergrösserungsfunktion ermöglicht bei Bedarf eine genauere Betrachtung. Die Grösse der Layoutspalten lässt auch assoziativen oder illustrativen Bildern genügend Raum. Vor allem in den Teilen Archiv und Tutorium kommen Illustrationen zum Einsatz, die den Inhalt unterstützen.

### Technisches Konzept

Ziel der technischen Umsetzung ist es, für die spezifischen Lernziele von Ad fontes eine optimale Umsetzung zu realisieren und den Lernprozess der Studierenden zu unterstützen. Dabei steht die Individualisierung der Lernumgebung und die Kontinuität über verschiedene Sitzungen im Vordergrund: Beim nächsten Besuch stehen alle bereits gelösten Aufgaben und Zwischenresultate wieder zur Verfügung; auch die zuletzt besuchten Seiten werden in «Lesezeichen» gespeichert und können direkt wieder aufgerufen werden. Dazu müssen sich die BenutzerInnen mit einem (selbst gewählten) Benutzernamen und Passwort anmelden. Durch die freie Wahl des Benutzernamens ist bislang die Anonymität gesichert. Wird an der Universität Zürich das Kreditpunktesystem eingeführt, ist eine echte Identifizierung der BenutzerInnen möglich. Die Speicherung von Benutzerdaten ermöglicht auch anonyme Auswertungen für die ständige formative Evaluation von Ad fontes.

#### Verwendete Technologien

Für die Realisierung von Ad fontes wird HTML mit Javascript und Server Side Includes verwendet. Zur serverseitigen Programmierung dient PHP 4, mit dem auch auf die integrierte mySQL-Datenbank zugegriffen wird. Die hoch interaktiven Elemente werden mit Macromedia Director im Shockwave-Format realisiert.

#### Technische Voraussetzungen

Ad fontes stellt bescheidene Anforderung an die technische Ausrüstung auf der BenutzerInnen-Seite. So ist die Benutzung via Modem möglich, wenn auch ein schnellerer Internet-Zugang (z.B. via Uni-Netzwerk) ein komfortableres Arbeiten ermöglicht. Mit dem Layout von maximal 600 Pixeln Breite können 800 x 600er-Bildschirme problemlos benutzt werden. Berücksichtigt ist auch die Gestaltung der neuesten Browsersoftware mit «persönlichen Balken» auf der linken Seite, die auch bei hoher Bildschirmauflösung die Bildschirmbreite einschränkt.

#### Ausbaufähigkeit

Im Laufe der Realisierung entstand eine offene und erweiterbare Lernumgebung (bestehend aus einem Praxis-, Trainings- und Tutoriumsmodul). Der Seitenaufbau und die Anzeige der Navigationselemente erfolgt über PHP und mySQL dynamisch und kann mit geringem Aufwand für andere Lerninhalte (auch aus anderen Fachbereichen) adaptiert werden. Ebenso können die einzelnen Interaktivitäten (Shockwave) mit anderen Inhalten bestückt werden.

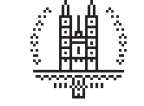

 $\alpha$ 

Universität Zürich Historisches Seminar Prof. Dr. Roger Sablonier Karl Schmid-Strasse 4 CH-8006 Zürich ° +41 (0)1 634 38 55 ¢ +41 (0)1 634 49 81 sablon@hist.unizh.ch www.hist.unizh.ch